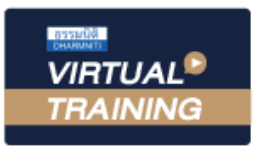

้บริษัท ฝึกอบรมและสัมมนาธรรมนิติ จำกัด

จัดอบรมหลักสูตรออนไลน์ <mark>ผ่าน คิด</mark>

สงวนลิขสิทธิ์ รหัสหลักสูตร 21/2232Z

ผูทำบัญชี : บัญชี 6 ชั่วโมง ผูสอบบัญชี : บัญชี 6 ชั่วโมง

ห้ามบันทึกเทป รวมถึงอุปกรณ์อิเล็กทรอนิกส์ทกชนิด

หลักสตรนี้จะมีการบันทึกเสียงและภาพของผู้เข้าอบรมทกคนตลอดระยะเวลาการอบรมเพื่อใช้เป็นหลักฐานในการนำส่งสภาวิชาชีพบัญชี

zoom

# **สรุปมาตรฐานการบัญชี และมาตรฐานการรายงานทางการเงิน ฉบับปรับปรุง ปี 2566**

✓ **สถานภาพของ TFRS for PAEs ในปัจจุบันและทิศทางในอนาคต** ✓ **สรุปใจความสำคัญของมาตรฐานการรายงานทางการเงินที่มี การปรับปรุงในข้อกำหนด**

## หัวข้อสัมมนา

- 1. สถานภาพของ TFRS for PAEs ในปจจุบันและทิศทางในอนาคต
- 2. สรุปมาตรฐานการบัณชีฉบับที่ 2 เรื่อง สินค้าคงเหลือ (TAS 2)
- 3. สรุปมาตรฐานการบัญชีฉบับที่ 16 เรื่อง ที่ดิน อาคารและอุปกรณ (TAS 16)
	- การวัดมูลค่าด้วยวิธีราคาที่ตีใหม่ ผลตอบแทนในช่วงการติดตั้งสินทรัพย์
- 4. สรุปมาตรฐานการบัญชีฉบับที่ 38 เรื่อง สินทรัพยไมมีตัวตน (TAS 38)
- 5. สรุปมาตรฐานการบัญชีฉบับที่ 40 เรื่อง อสังหาริมทรัพยเพื่อการลงทุน (TAS 40)
	- การวัดมูลคาอสังหาริมทรัพยเพื่อการลงทุนดวยวิธีราคายุติธรรม
- 6. สรุปมาตรฐานการรายงานทางการเงินฉบับที่ 4 เรื่อง สัญญาประกันภัย (TFRS 4)
- 7. สรุปมาตรฐานการรายงานทางการเงินฉบับที่ 7 เรื่อง การเปดเผยขอมูลเครื่องมือ ทางการเงิน (TFRS 7)
- 8. มาตรฐานการรายงานทางการเงินฉบับที่ 9 เรื่อง เครื่องมือทางการเงิน โดยเฉพาะในสวน ของการปฏิรูปอัตราดอกเบี้ยอางอิง (TFRS 9)
- 9. สรุปมาตรฐานการรายงานทางการเงินฉบับที่ 16 เรื่อง สัญญาเชา (TFRS 16)
- 10. กรอบแนวคิดสำหรับการรายงานทางการเงินฉบับใหม
- 11. แนวปฏิบัติทางการบัญชีเรื่อง เครื่องมือทางการเงิน และการเปดเผยขอมูลสำหรับ ธุรกิจประกันภัย
- 12. แนวปฏิบัติและประกาศสภาวิชาชีพบัญชีฉบับตาง ๆ
- 13. คุณธรรม จริยธรรมและจรรยาบรรณของผูประกอบวิชาชีพบัญชี

### อัตราค่าสัมมนา **พิเศษ!!**

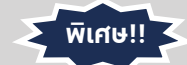

**สมาชิกท่านละ 3,500 + VAT 245 = 3,745 บาท บุคคลทั่วไปท่านละ 4,000 + VAT 280 = 4,280 บาท** "รับชำระเงินผ่านระบบ QR CODE หรือโอนเงินผ่านธนาคารเท่านั้น"

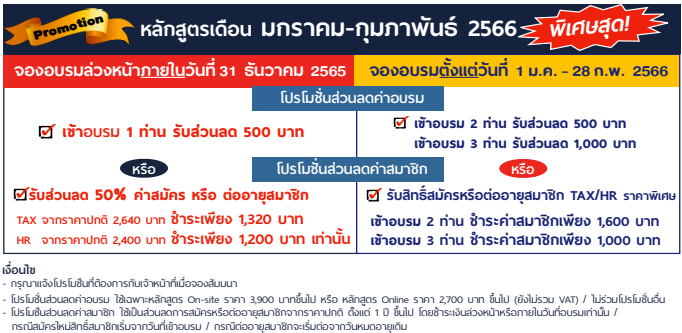

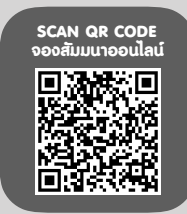

#### วิทยากร

# **ดร.สิงห์ชัย อรุณวุฒิพงศ์**

ผูสอบบัญชีรับอนุญาต อาจารยพิเศษมหาวิทยาลัยเอกชนชื่อดัง และที่ปรึกษาบริษัทเอกชน

## กำหนดการสัมมนา

## **วันพฤหัสบดีที่ 26 มกราคม 2566**

เวลา 09.00 - 16.30 น.

## เงื่อนไขการอบรม

- $\blacktriangleright$  น้เรียนต้องมี User Zoom ส่วนตัว
- $\blacktriangleright$  ห้ามบันทึกภาพ วีดีโอ แชร์ หรือนำไปเผยแพร่
- $\blacktriangleright$  ชำระเงินผ่านระบบ QR Code หรือโอนเงินผ่านธนาคาร
- ผู้เข้าอบรมสามารถสอบถามคำถามได้ระหว่างการอบรม มีคอมพิวเตอร์หรืออุปกรณ์ที่เชื่อมต่อระบบเครือข่าย อินเตอร์เน็ตได้ไม่ต่ำกว่า 10 mb

สำรองที่นั่งออนไลน์ที่ www.dst.co.th โทรศัพท์ 02-555-0700 กด 1, Mobile 086-307-2136

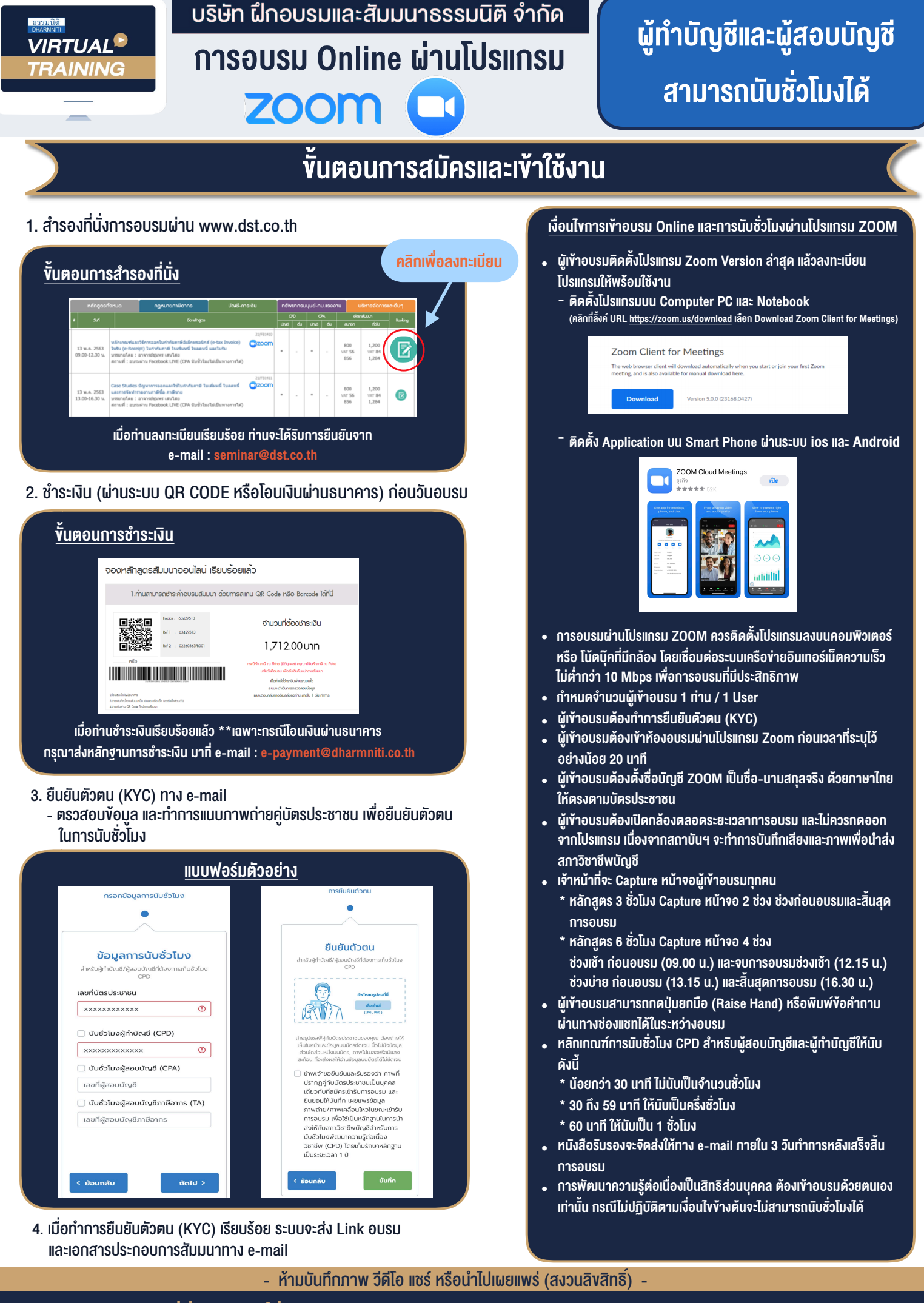

**สํารองที่นั่งออนไลน์ที่ www.dst.co.th Call center 02-555-0700 กด 1 ,02-587-6860-4**